### **Copyright warning**

Sharing, copying, reproduction or distribution of this presentation in any form or by any means is strictly prohibited.

Permission to use this PowerPoint presentation is granted only to schools which have purchased the InitiaLit—1 program in its entirety and which have completed the associated training with MultiLit Pty Ltd. All other conditions of sale must also be complied with.

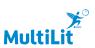

### InitiaLit

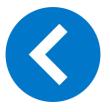

Lesson 9: 'sh' (shell)

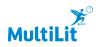

### Activity 1: Review

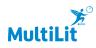

Letter-sound correspondence

Steps 1-2

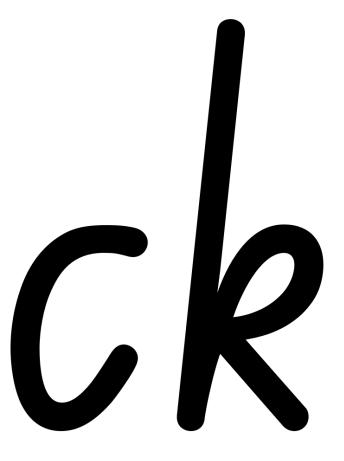

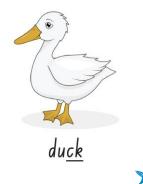

**MultiLi** 

### InitiaLit-1

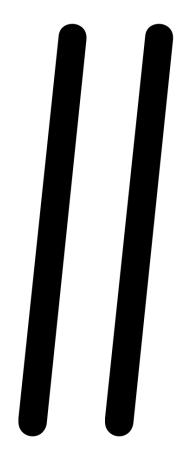

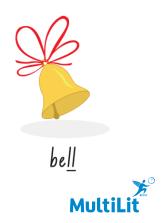

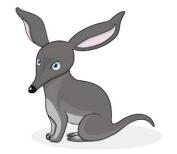

Bessie Bilby

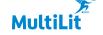

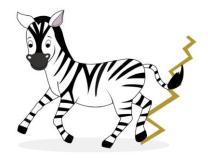

Zippy Zebra

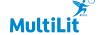

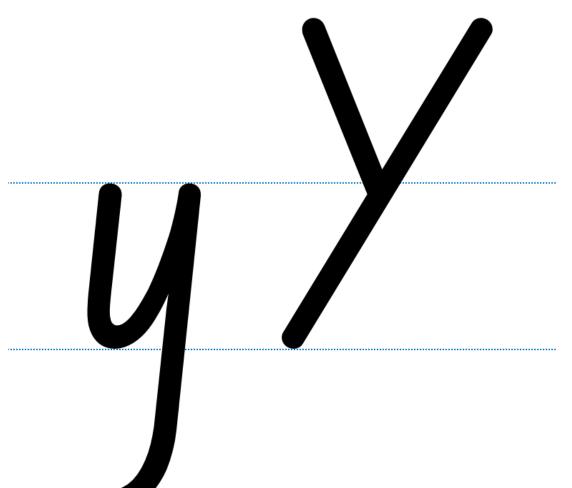

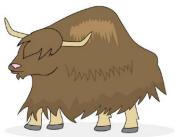

Yawning Yak

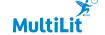

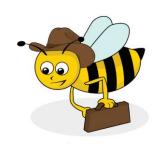

bu<u>zz</u>

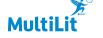

### InitiaLit-1

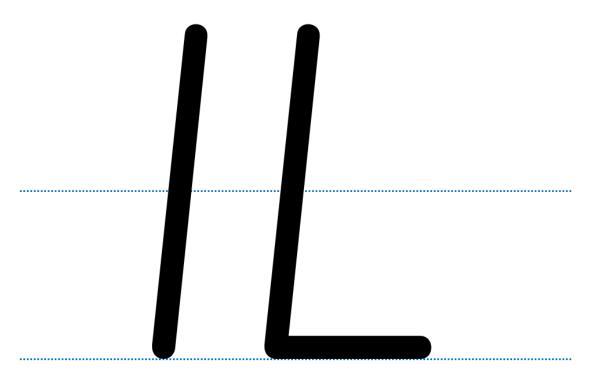

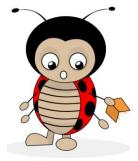

Lou Lou Ladybug

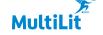

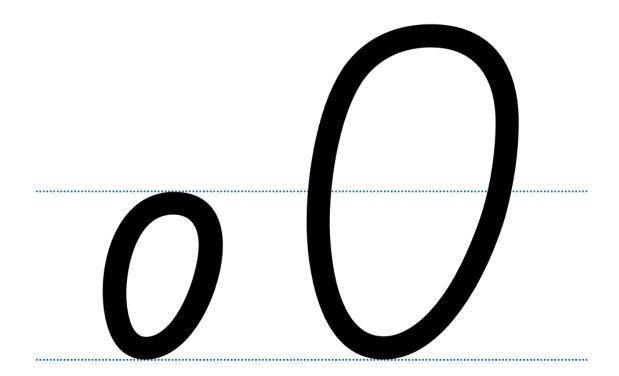

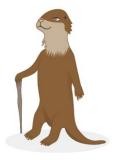

Ollie Otter

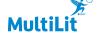

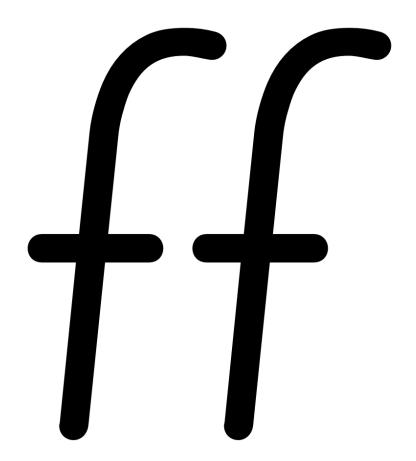

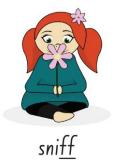

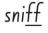

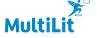

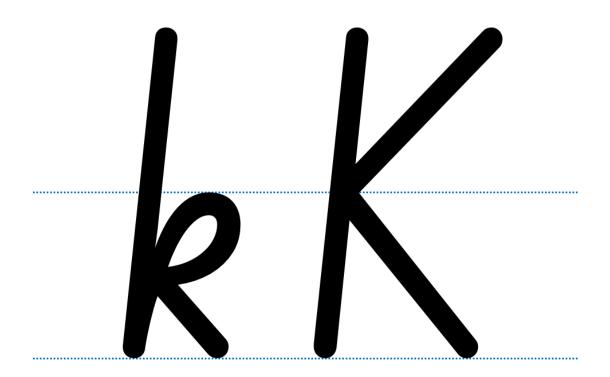

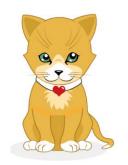

Kelly Kitten

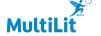

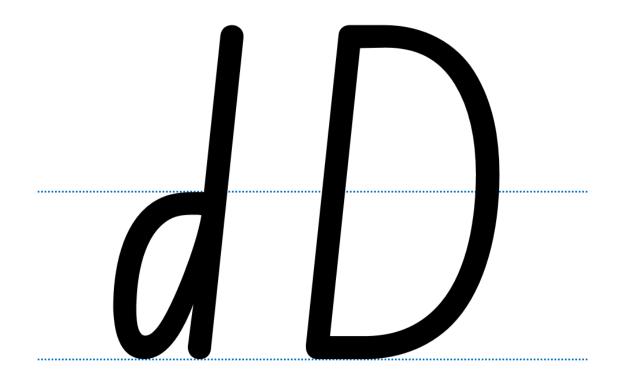

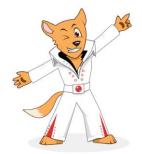

Danny Dingo

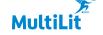

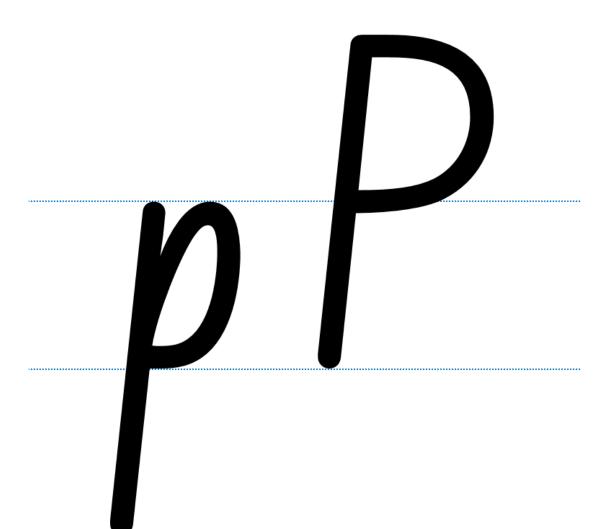

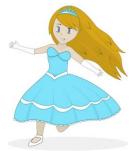

Poppy Princess

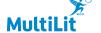

## 5

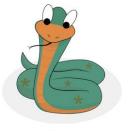

hi<u>ss</u>

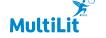

Terminology Steps 3 – 4

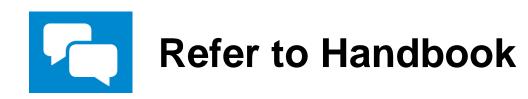

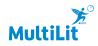

Activity 1: Review
Concept Card
Step 5

### A consonant is ...

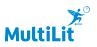

Concept Card Step 6

## ...a letter that is not a vowel.

xbcdxfghxjklmnxpqrstxvwxyz

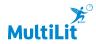

Steps 7 – 10

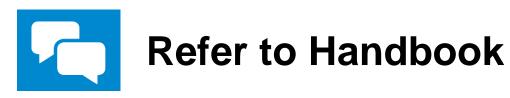

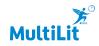

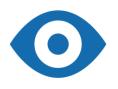

### Activity 2: Reading and spelling tricky words (put, have, were)

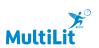

Step 1

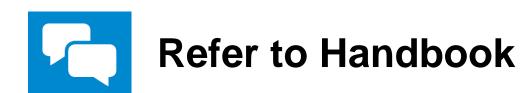

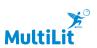

Tricky word: put

Steps 2 - 8

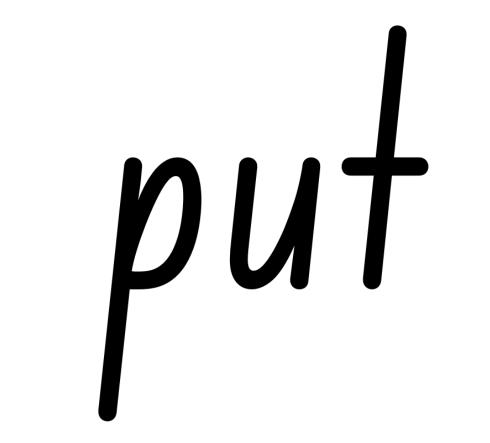

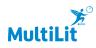

Tricky words: have, were

Step 9

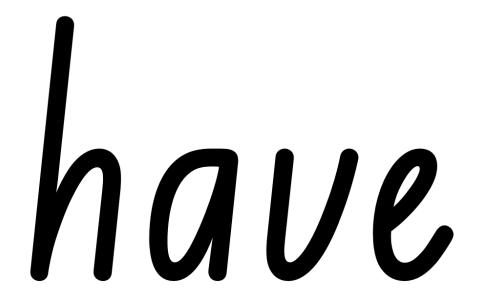

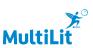

## Were

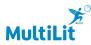

Final review for reading – Set 1 and Set 2 (put, have, were) Step 10

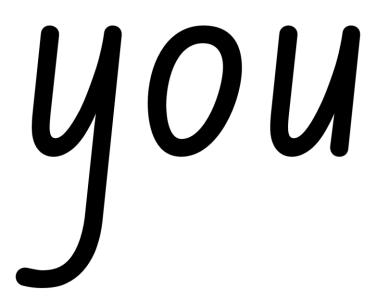

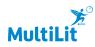

# 5010

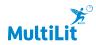

# NOUC

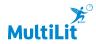

# DUT

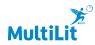

## UUAS

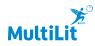

# ner

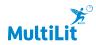

## are

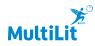

## Were

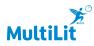

# 

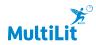

Step 11

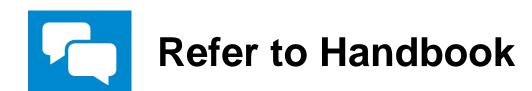

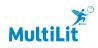

### **sh** Activity 3: Digraph 'sh'

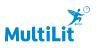

Steps 1-2

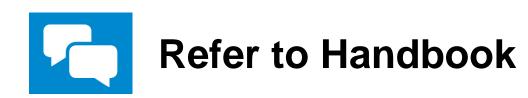

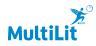

Steps 3-7

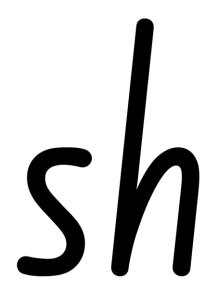

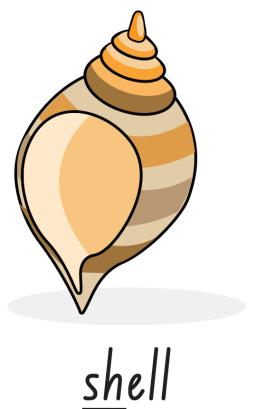

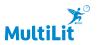

Steps 8 – 12

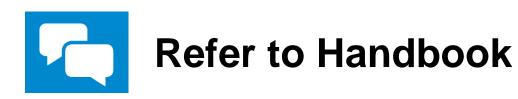

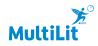

#### Activity 4: Reading words and sentences

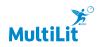

Steps 1-4

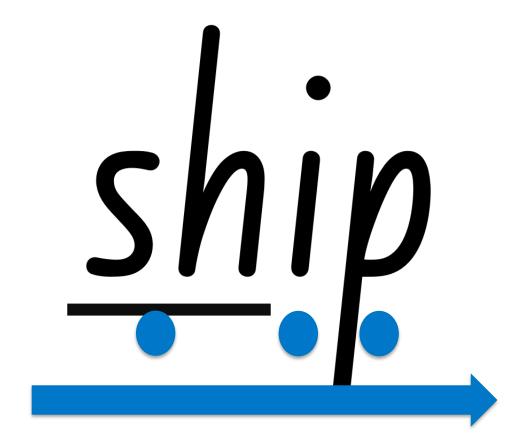

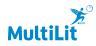

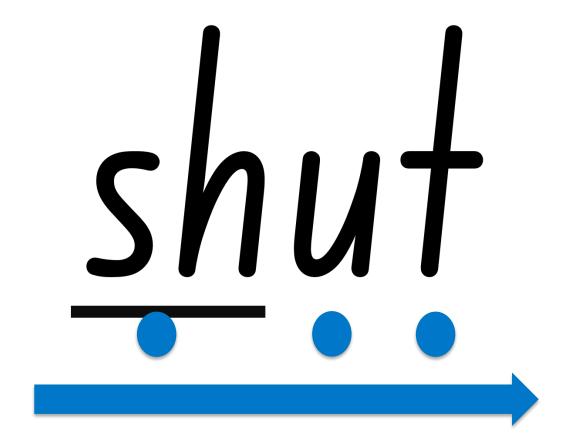

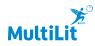

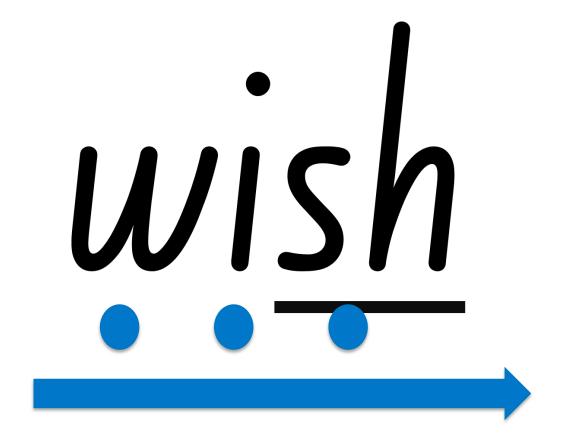

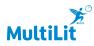

## Shack

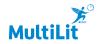

# rusn

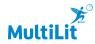

# Shruq

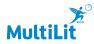

### Activity 4: Reading words and sentences Working towards fluency Step 7

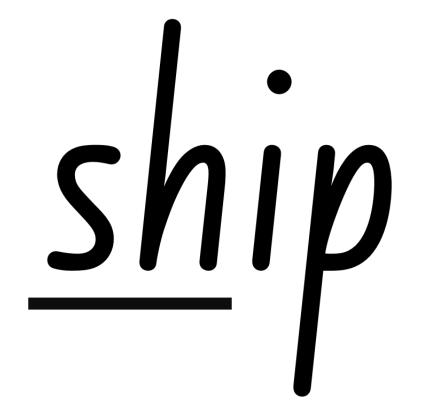

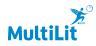

### Activity 4: Reading words and sentences Working towards fluency Step 8

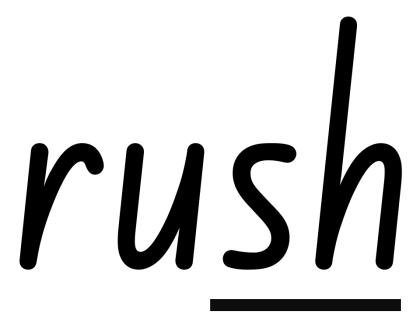

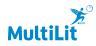

## SNUA

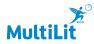

### SNACR

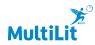

## SI

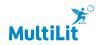

### SNUT

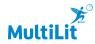

Reading sentences Steps 9 – 12

### l have a pink brush.

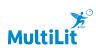

Reading sentences Step 13

### Tash and Nick were in the shop.

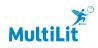

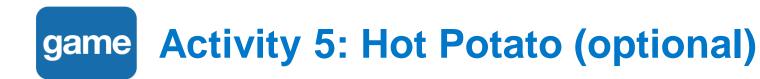

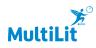

Oral segmenting – Hot potato Steps 1 – 5

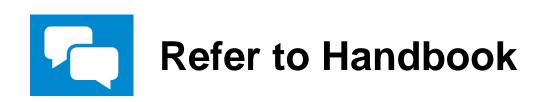

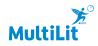